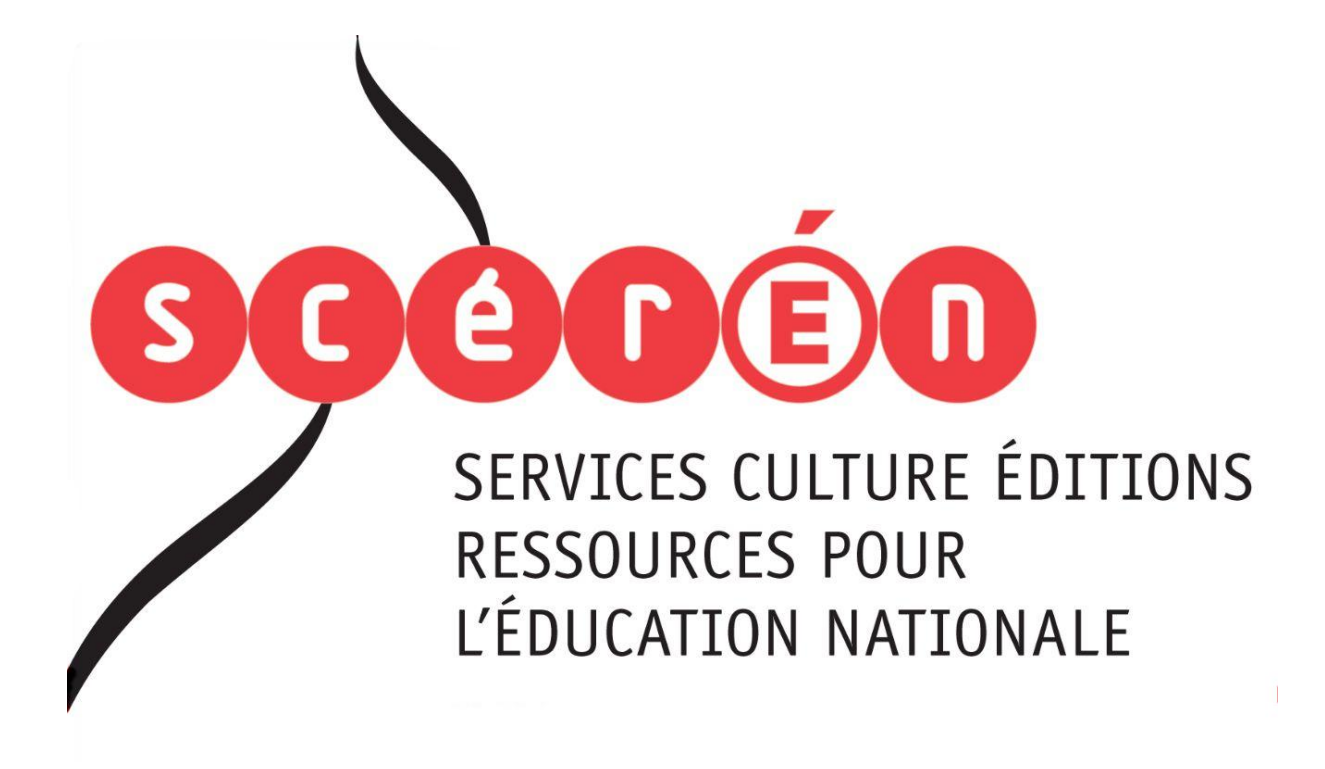

**Ce document a été numérisé par le CRDP de Montpellier pour la Base Nationale des Sujets d'Examens de l'enseignement professionnel**

Ce fichier numérique ne peut être reproduit, représenté, adapté ou traduit sans autorisation.

#### MINISTERE DE L'EDUCATION NATIONALE

# BACCALAUREAT PROFESSIONNEL **CARROSSERIE**

#### **Option** : **Construction Session** : **2011**

**E.2- EPREUVE TECHNOLOGIQUE** 

**UNITE CERTIFICATIVE U2**

**Méthode et préparation d'une production** 

 **Durée : 4h Coef. : 3**

# **SOMMAIRE ROMMAIRE**

Cette chemise comprend 3 dossiers

- Dossier SUJET/REPONSES **: 8** pages numérotées de **DS 1/8 à DS 8/8 Base Nationale Session : 2011<br>
E.2- EPREUVE TECHNOLOGIQUE<br>
Méthode et préparation d'une production<br>
Durée : 4h<br>
BOMMAIRE<br>
Cette chamise compared 3 dossiers :<br>
Cette chamise compared 3 dossiers :<br>
Cette chamise compared 3** 
	- Dossier TECHNIQUE **: 8** pages numérotées de **DT 1/8 à DT 8/8**
	- Dossier RESSOURCES **: 8** pages numérotées de **DR 1/8 à DR 8/8**

## **TOUTES DOCUMENTATIONS INTERDITES**

## **CALCULATRICES AUTORISEES**

#### **Toutes les pages du dossier REPONSES sont à rendre.**

Elles ne porteront pas l'identité du candidat et seront classées et agrafées à l'intérieur de la feuille de copie double d'examen.

# BACCALAUREAT PROFESSIONNEL **CARROSSERIE**

MINISTERE DE L'EDUCATION NATIONALE

#### **Option** : **Construction Session** : 2011

**E.2- EPREUVE TECHNOLOGIQUE** 

**UNITE CERTIFICATIVE U2**

**Méthode et préparation d'une production** 

 **Durée : 4h Coef. : 3**

**DOSSIER SUJET/REPONSES Base Nationale Session : 2011<br>
E.2- EPREUVE TECHNOLOGIQUE<br>
Méthode et préparation d'une production<br>
DUSSIER SUJET/REPONSES<br>
Ce dossier SUJET/REPONSES<br>
Ce dossier SUJET/REPONSES<br>
Ce dossier SUJET/REPONSES comprend 8 pages RESEARCHEREN** 

Ce dossier SUJET/REPONSES comprend **8** pages numérotées de **DS 1/8 à DS 8/8**.

# **SITUATION DE TRAVAIL**

# **PRESENTATION DU SUJET**

La société Blind Corp. doit réaliser le prototype du support de cassette à billet. On vous demande d'étudier ce projet, de proposer une méthodologie de travail pour une prochaine réalisation en petites séries, la fabrication complète du support.

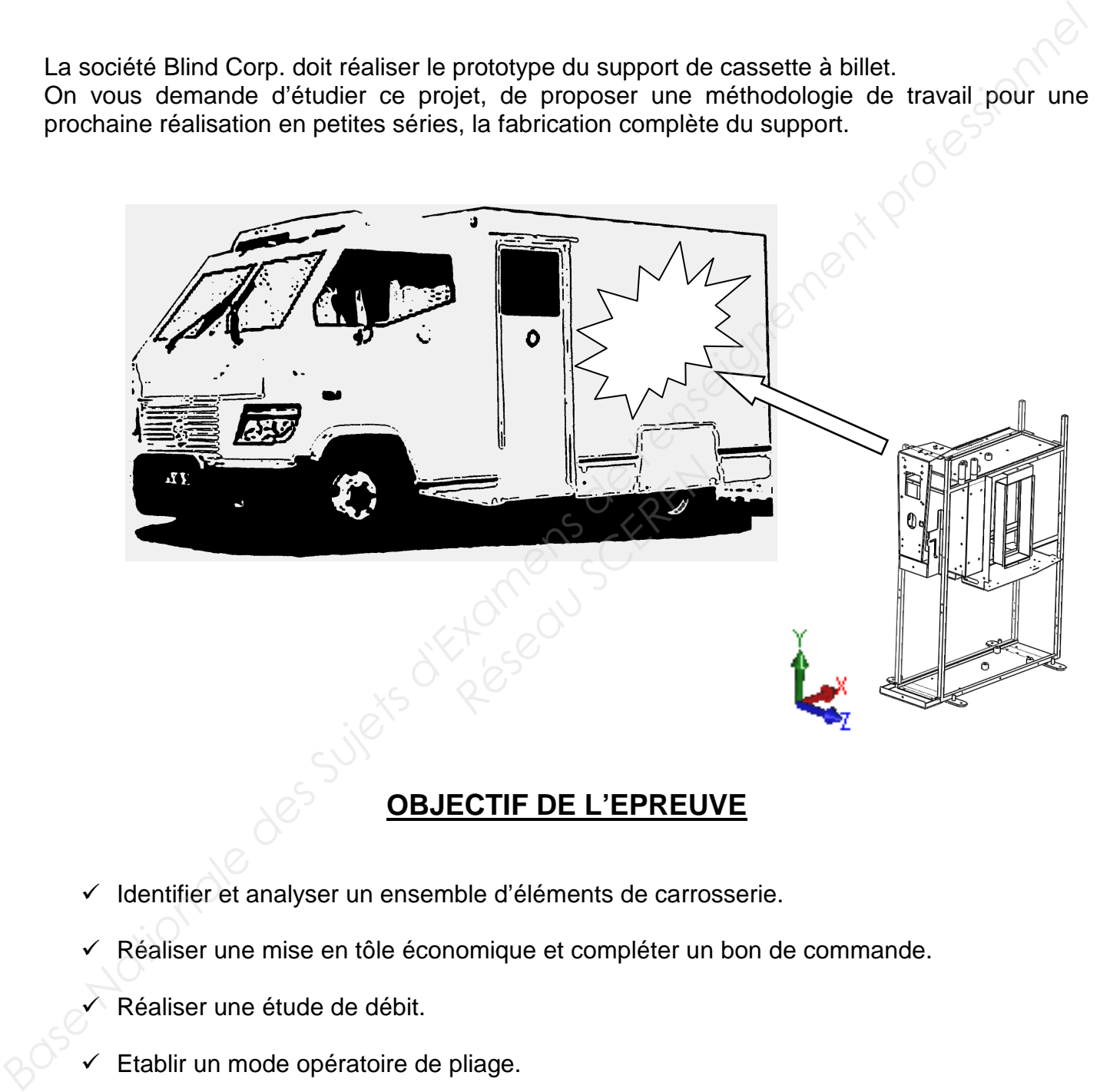

## **OBJECTIF DE L'EPREUVE**

- $\checkmark$  Identifier et analyser un ensemble d'éléments de carrosserie.
- $\checkmark$  Réaliser une mise en tôle économique et compléter un bon de commande.
- Réaliser une étude de débit.
- $\checkmark$  Etablir un mode opératoire de pliage.
- $\checkmark$  Réaliser un transfert de cote.
- $\checkmark$  Décomposer un cycle de pliage.
- Décoder et analyser et compléter un programme de machine-outil.

**Note : 49/20** 

# **ETUDE DE DEBIT**

# LONGUEUR DEVELOPPEE

#### **On vous donne :**

- Un plan du fond avant (**DT 8/8**)
- Un calculateur de pliage (**DR 6/8**)
- Coût unitaire de production (**DR 8/8**)

#### **On vous demande :**

• Calculer la longueur développée du fond avant.

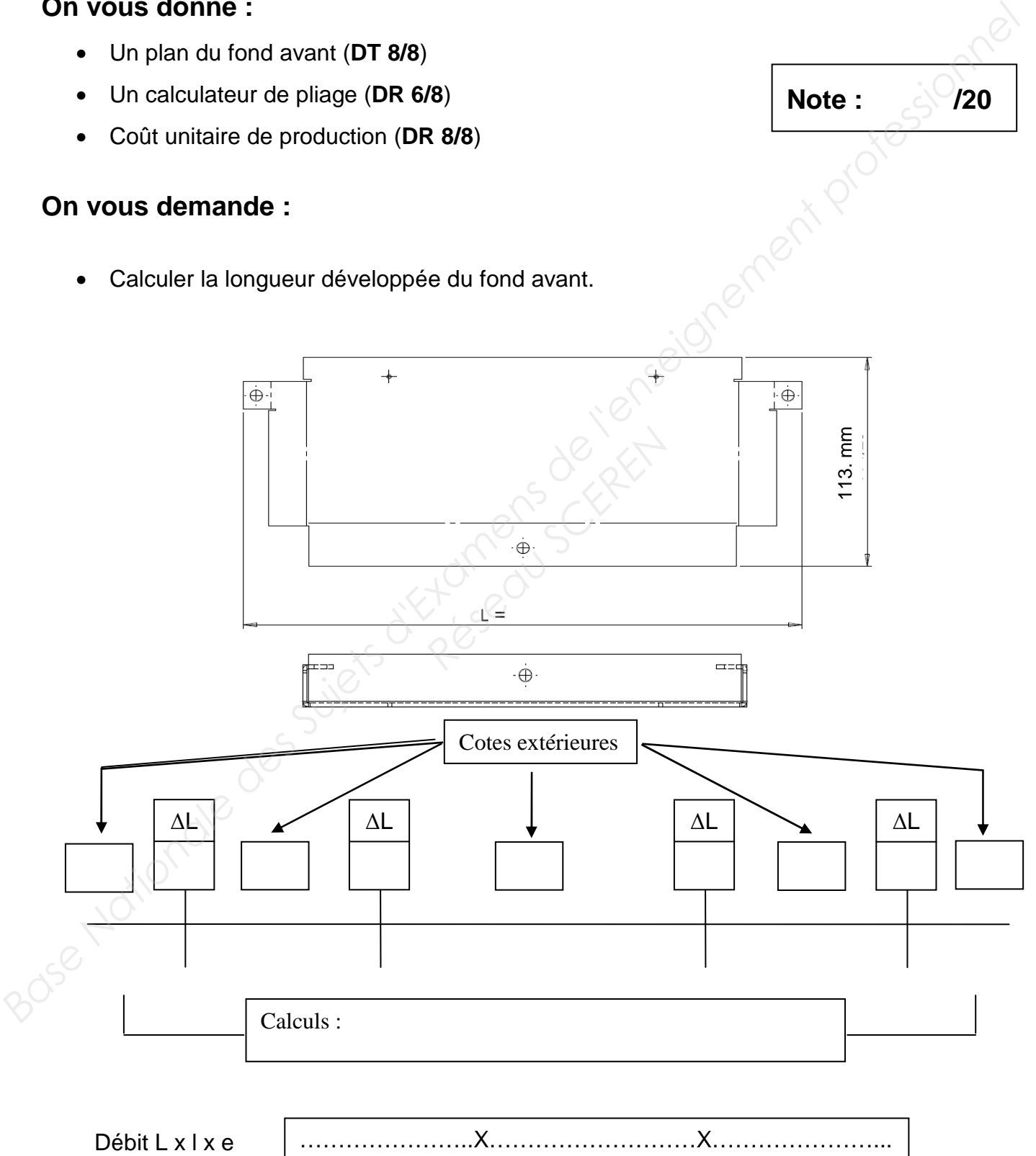

# MISE EN TOLE ECONOMIQUE

#### **On vous demande :**

• De réaliser la mise en tôle économique pour la fabrication de 50 fonds avant.

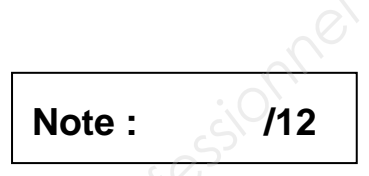

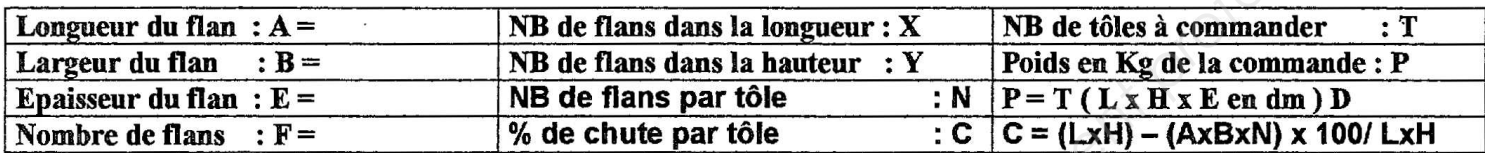

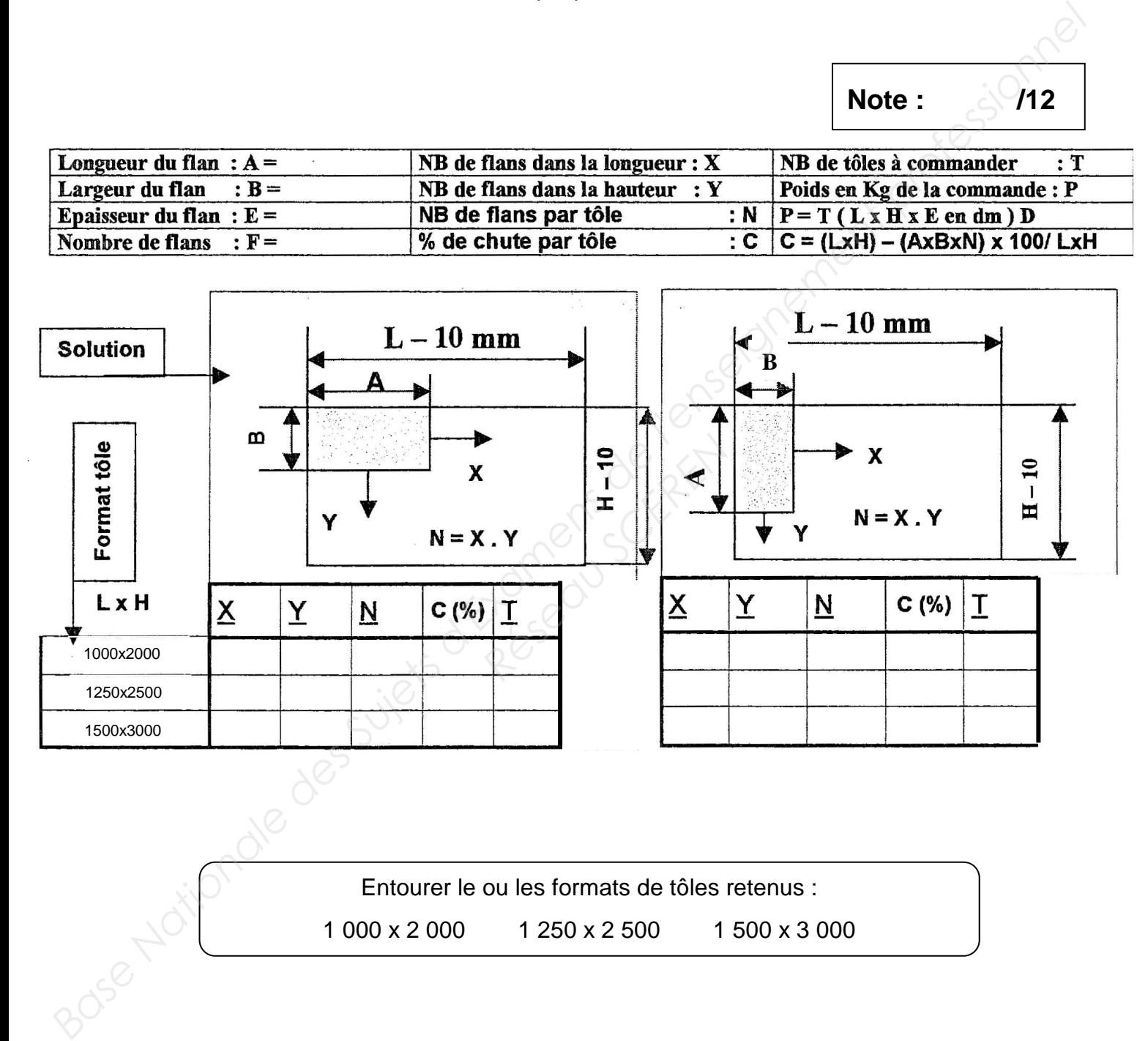

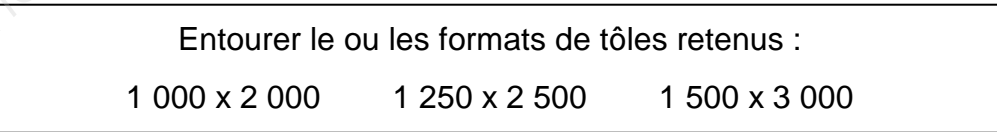

## COUT UNITAIRE DE PRODUCTION

#### **On vous demande :**

• Calcul du coût de chaque opération en fonction du nombre de pièces.

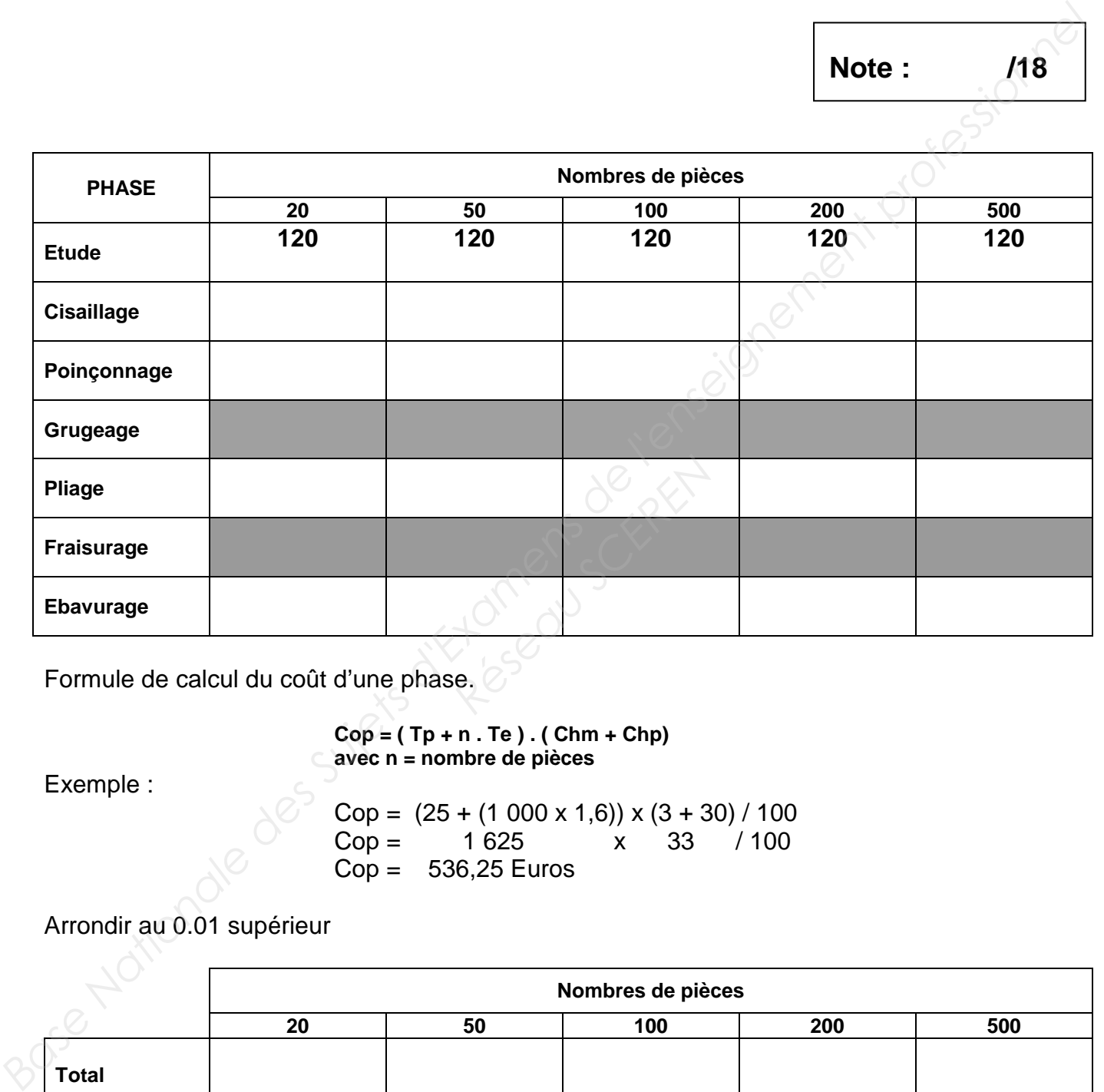

Formule de calcul du coût d'une phase.

**Cop = ( Tp + n . Te ) . ( Chm + Chp) avec n = nombre de pièces**

Exemple :

Cop =  $(25 + (1000 \times 1, 6)) \times (3 + 30) / 100$ <br>Cop = 1625 x 33 / 100  $Cop = 1625$  x 33 Cop = 536,25 Euros

Arrondir au 0.01 supérieur

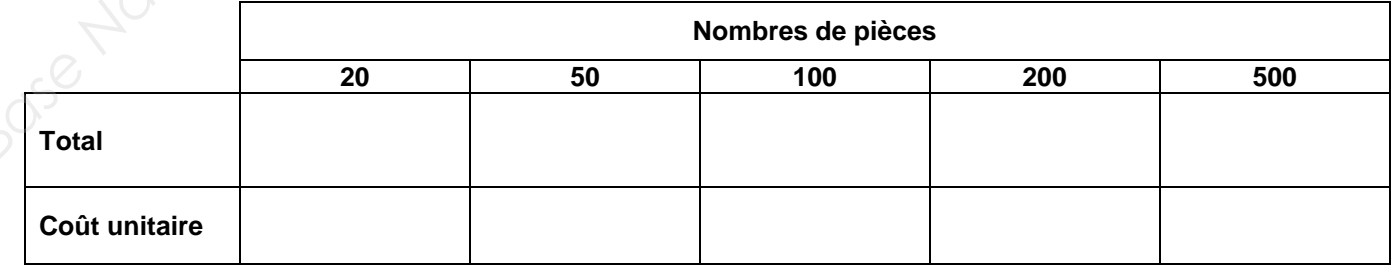

**Total = Somme (Cop) Coût unitaire de production = Total / n** 

# DECOUPAGE PLASMA

Les encochages et détourage ainsi que le perçage de la tôle de renfort sont réalisés par découpage plasma.

#### **On vous donne :**

- Le dessin de définition de la tôle de renfort (**DT 4/8**)
- Le développé de la tôle de renfort (**DT 5/8**)

#### **On vous demande :**

- De compléter le tableau de coordonnées ci-dessous des points repérés de **a** à **f**.
- La programmation se fera en absolu.

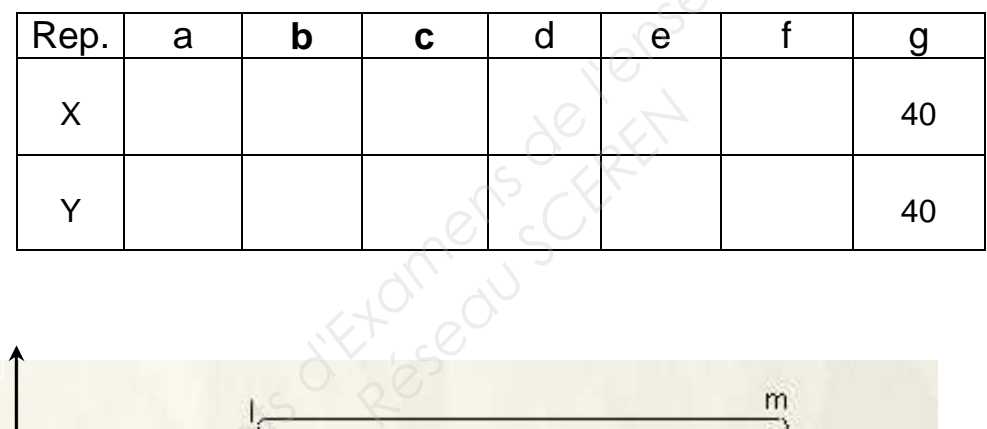

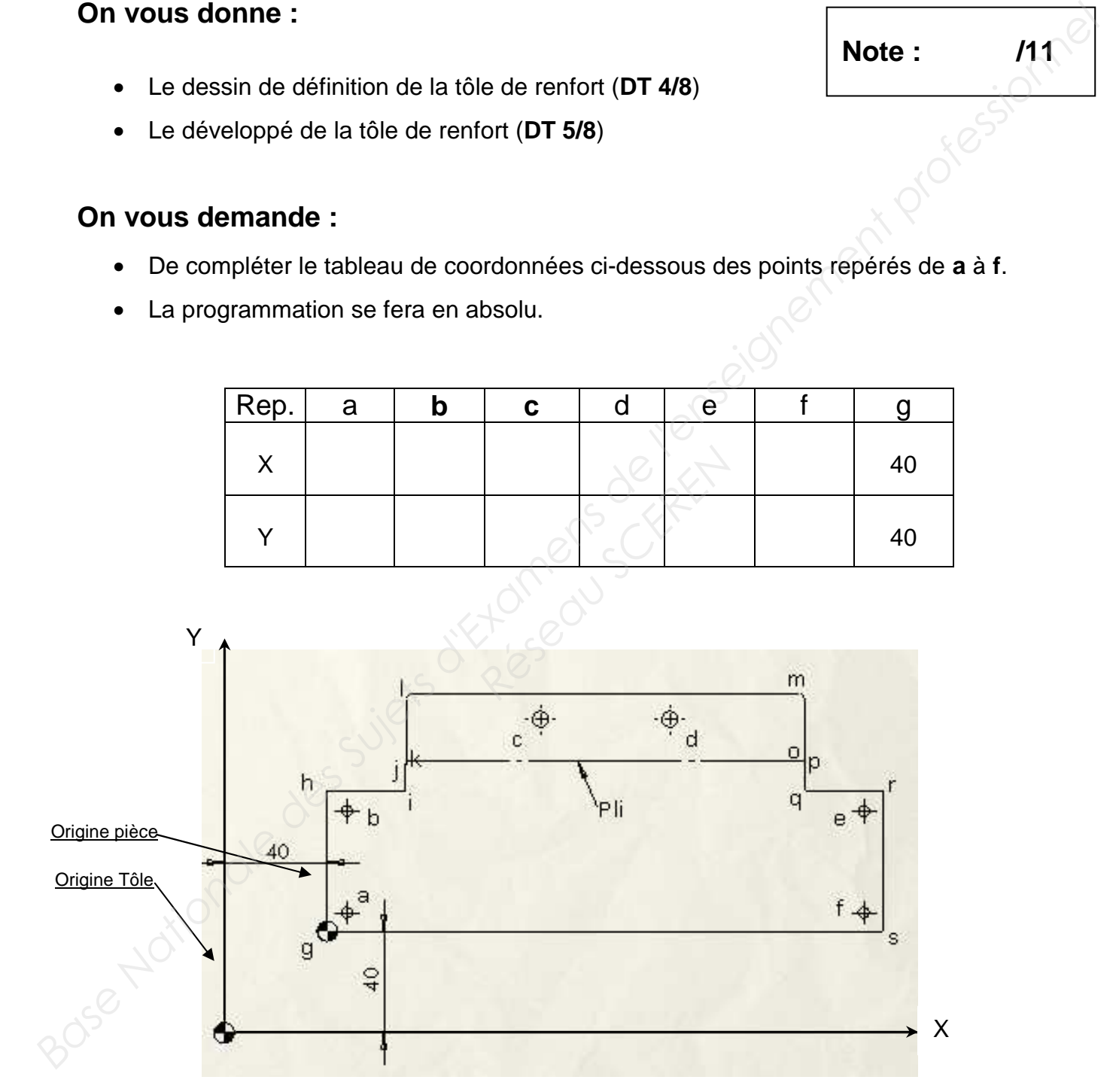

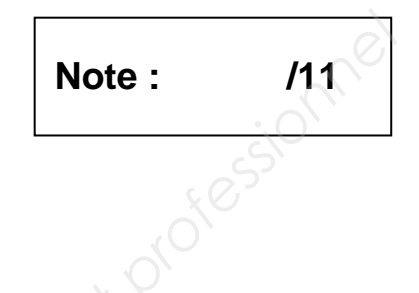

# **ETUDE DE PLIAGE**

**RESIDENCE** 

# ORDRE DE PLIAGE DE LA TOLE DE FOND AVANT

#### **On vous donne :**

- Le plan de la tôle de fond avant (**DT 8/8**)
- Les outillages PRESSE PLIEUSE disponibles (**DR 7/8**) **Base Nationale des Suits de Suites de Suites d'Alexandriers de l'enseignement professionnel de l'enseignement professionnel de l'enseignement professionnel de la téle de fond avant.<br>
• Définir forcite des pliages.<br>
• Défi** 
	- L'abaque de pliage (**DR 6/8**)

#### **On vous demande :**

- Définir l'ordre des plis de la tôle de fond avant.
- Choisir les outillages.
- Définir les paramètres de pliage.

#### Dossier SUJET/REPONSES

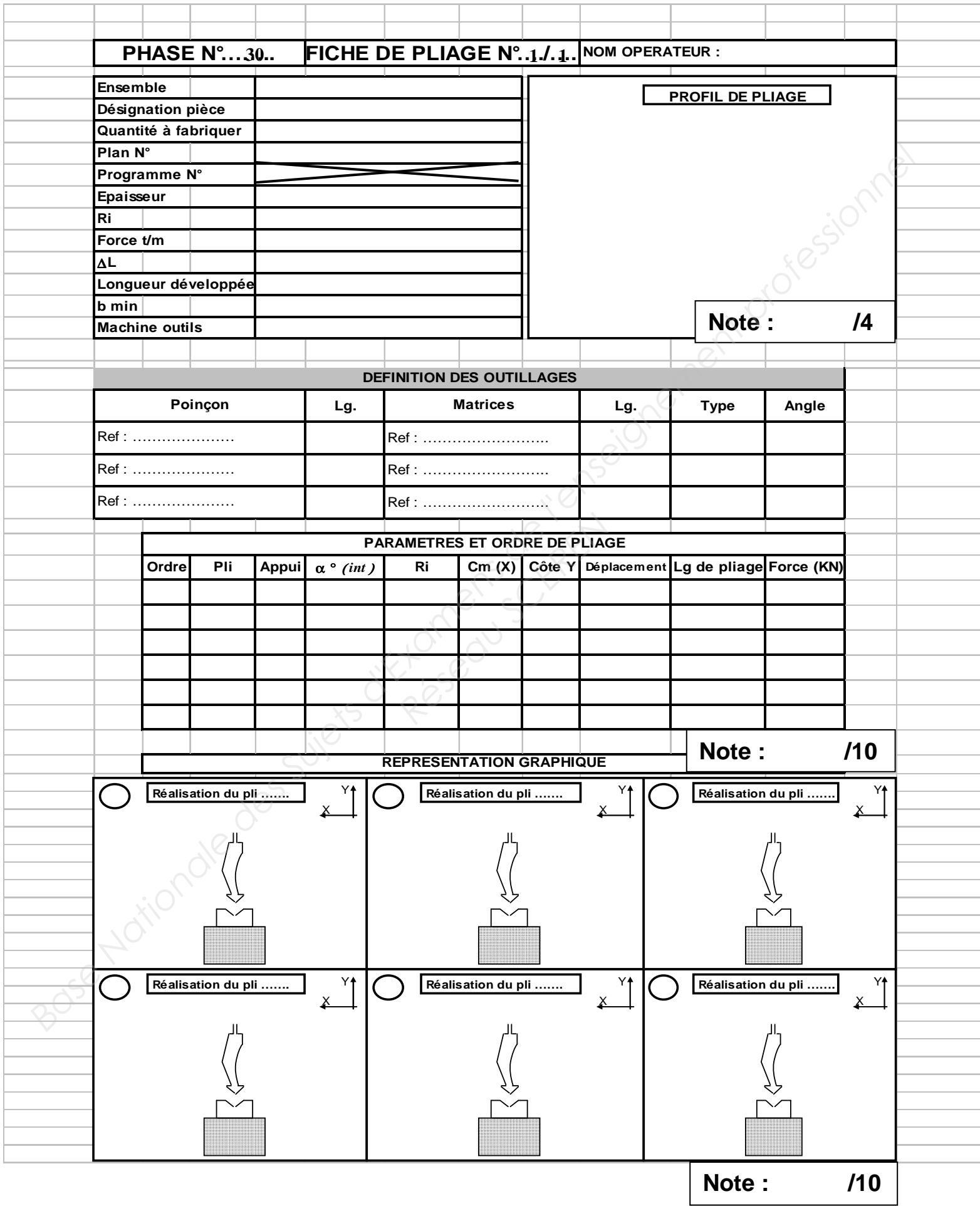

# PROGRAMMATION POINCONNEUSE CN

## **On vous donne :**

- Le plan de la tôle de renfort haut (**DT 2/8** et **DT 3/8**)
- Les documents Ressources d'aide à la programmation (**DR 1/8** à **DR 5/8**)

#### **On vous demande :**

• Compléter la programmation PGCN ci-dessous.

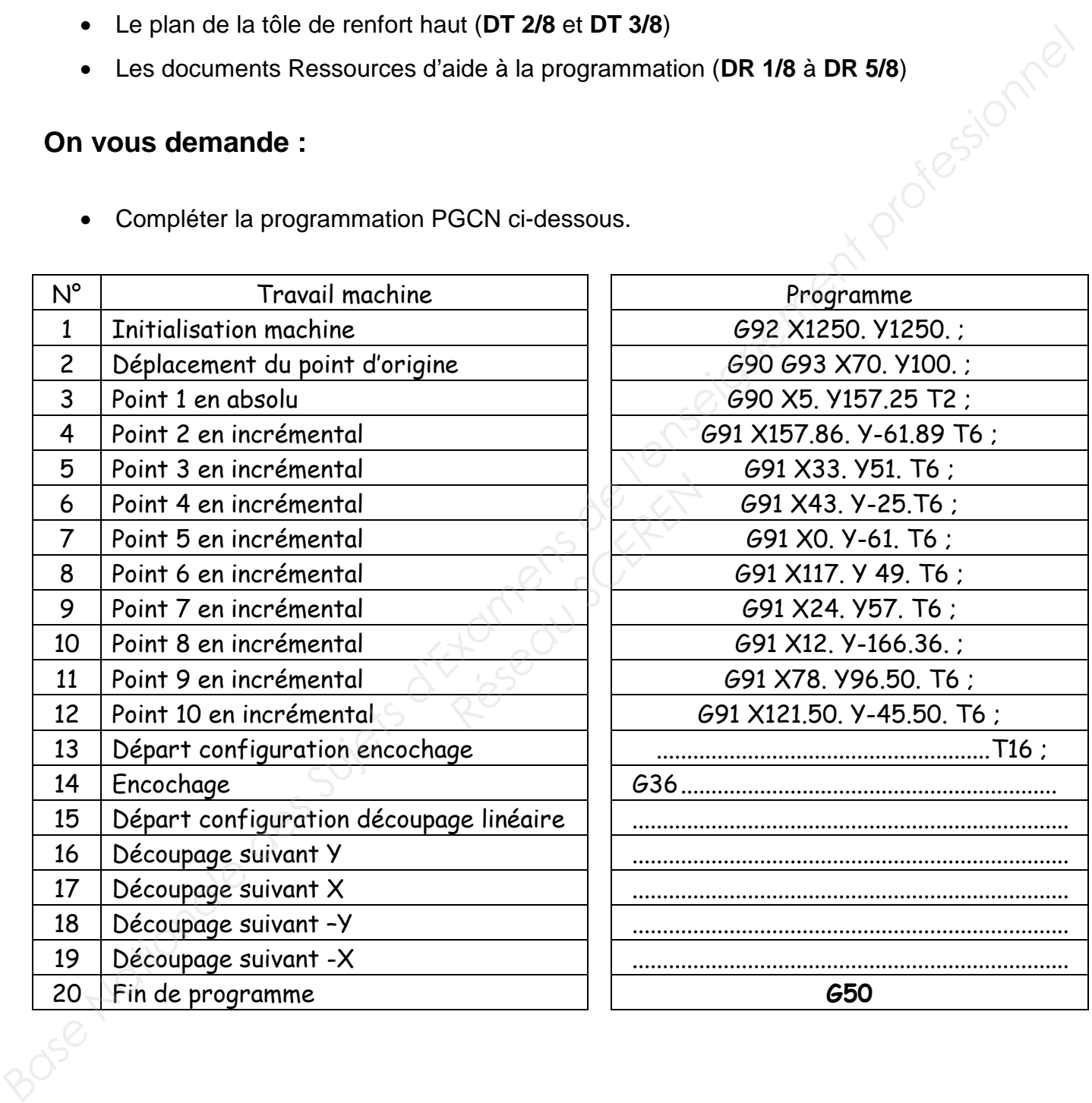

**Note : /15**